# **6.8. АНАЛИЗ ОСНОВНЫХ ПОКАЗАТЕЛЕЙ И МЕТОДОВ ОЦЕНКИ ЭФФЕКТИВНОСТИ ИНВЕСТИЦИОННЫХ ПРОЕКТОВ В УСЛОВИЯХ РОССИЙСКОЙ ЭКОНОМИКИ**

Шалагин М.Ю., аспирант; Виленский П.Л., к.э.н.

*Институт системного анализа Российской Академии наук*

В работе рассматриваются показатели эффективности проектов типа *NPV/NFV*, обосновывается их универсальность с точки зрения предпочтений того или иного инвестора и описывается соответствующая этим показателям модель поведения инвестора. Ключевое место в работе отводится оценке эффективности проекта для акционера. Получено условие, при котором оценка эффективности по методу Скорректированной приведенной стоимости (*APV*) получается корректной. Для проектов, реализуемых с использованием заемных средств, обоснован и представлен алгоритм вычисления ставки дисконтирования в зависимости от величины долга на каждом этапе проекта. На основе данного метода представлены расчеты, учитывающие особенности российской экономики.

## **ВВЕДЕНИЕ**

Инвестиционный анализ - это комплекс мероприятий, основной целью которого является обоснование и оценка целесообразности и эффективности осуществления инвестиций и в конечном итоге принятие инвестиционного решения. В условиях кризиса роль инвестиционного анализа возрастает. Это связано в том числе с необходимостью разработки базовых ориентиров инвестиционной политики компаний при усиливающемся дефиците инвестиционного ресурса. Несмотря на то, что вопросы оценки считаются в достаточной мере изученными, и основные подходы и методы широко представлены в российской и зарубежной литературе, все еще существуют задачи, которые должным образом не решены.

Кроме того, современная российская экономика является нестационарной и поэтому существенно отличается от западной экономики вообще и американской – в частности, которые в свою очередь считаются стационарными. Основные различия между стационарными и нестационарными экономиками проявляются при сравнении динамики макропоказателей, фискальной системы, рисков, рынков, инфляции и кредитно-денежной системы [1]. Также и в пределах Западной экономики существуют различия в подходах к оценке эффективности, так как прямое использование американских методик расчета в ряде Западных стран может приводить к ошибочным результатам ([2] стр. 213). Поэтому прямое заимствование зарубежных методов и тем более, готовых формул в области оценки эффективности, как и в экономике в целом, наряду с правильными полезными положениями, приводит к немалому количеству ошибочных и даже бессмысленных рекомендаций [1]. Таким образом, в работе проводится анализ основных показателей и методов оценки коммерческой эффективности инвестиционных проектов. Цель данного анализа заключается в том, чтобы выяснить, на чем эти методы базируются, в каком виде и в какой степени они применимы в нынешних российских условиях, надо ли как-то их видоизменять и, если да, то как.

В связи с вышесказанным цели данной статьи заключаются в следующем:

- 1. Проанализировать показатели эффективности проектов типа *NPV/NFV*, обосновать их универсальность с точки зрения предпочтений того или иного инвестора и описать соответствующую этим показателям модель поведения инвестора.
- 2. Для проектов, реализуемых с использованием заемных средств, получить алгоритм вычисления ставки дисконтирования в зависимости от величины долга на каждом этапе проекта.
- 3. На основе данного алгоритма провести расчеты, учитывающие особенности российской экономики.
- 4. Сравнить результаты нашего алгоритма с результатами, полученными с использованием традиционных методик.

## **ОСНОВНЫЕ ПОЛОЖЕНИЯ**

Под инвестиционным проектом (Investment Project) будем понимать комплекс допустимых действий (работ, услуг, управленческих операций и решений), обеспечивающих достижение определенных целей (получение определенных результатов), предусматривающий осуществление инвестиций [1]. Данное определение проекта предусматривает ограниченность по времени этих действий, иначе достижение заявленных целей остается под вопросом. Задачи, связанные с оценкой, в первую очередь решались для фирмы, время существования которой, предполагается неограниченным. При оценке эффективности проектов, необходимо учитывать их конечную продолжительность. Соответственно в работе предполагается учитывать конечную продолжительность проектов и модифицировать соответствующим образом формулы, которые были получены для оценки фирмы.

Эффективность всегда определяется для конкретного субъекта. Общеизвестными являются на этом основании деления эффективности на коммерческую, бюджетную, общественную и т.д. При этом не менее известными являются примеры, когда изменения внешних условий по-разному влияют на бюджетную и коммерческую эффективности. Еще одним примером является использование формулы *WACC*, которой в работе уделяется особое внимание. На основании ставки *WACC* определяется стоимость фирмы, т.е. приведенная сумма собственного и заемного капитала. Это, безусловно, важно для инвестора, который собирается эту фирму покупать. Действительно, инвестору нужно купить акции и переписать на себя долг. Однако, доходы владельцев собственного (акционерного) капитала определяются не общей стоимостью фирмы, а стоимостью собственного капитала. Вполне можно представить ситуацию, в которой эффективность собственного капитала окажется отрицательной, а общая эффективность будет сравнительно большой (эффективность по *WACC*) за счет привлечения долга. Едва ли это устроит акционеров (рис. 1).

Таким образом, для дальнейших рассуждений определимся, что субъектом будет инвестор, и соответственно рассматривается коммерческая эффективность проекта для этого инвестора.

Далее нам потребуется ввести такое понятие как «Риск». Существует несколько определений [1]. В данной статье для дальнейших расчетов мы будем исходить из того, что риск – это то, что считают риском са-

ми инвесторы. А они считают мерой рыночного риска, влияющего на ставку дисконта, волатильность доходности ценных бумаг/акций фирмы [13]. Для учета влияния волатильности используются разные модели. Мы будем рассматривать простейшую модель - бета модель (модель **САРМ** - Capital Asset Pricing Model/-Модель ценообразования активов). Ее недостатки известны, однако ее универсальность и наличие больших (по сравнению с другими моделями) обоснований приводит к тому, что она достаточно широко применяется при оценке фирм. В работе рассмотрим, к чему приведет применение этой модели к проектам.

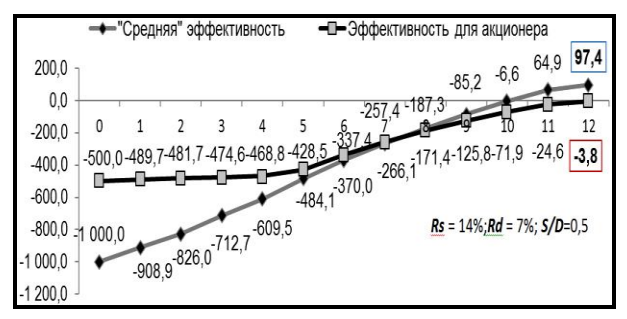

Рис.1. Сравнение накопленных дисконтированных денежных потоков

Любой проект осуществляется в условиях инфляции, которая в России достаточно велика и к тому же непостоянна и неоднородна. Соответственно это тоже необходимо учитывать при расчете эффективности инвестиционного проекта. Для практических расчетов в качестве инфляции мы будем рассматривать дефлятор ВВП (а не индекс потребительских цен, который не характеризует влияние инфляции на эффективность инвестиционного проекта). При учете инфляции мы будем пользоваться (без доказательств) результатами [1;4]. Перечень необходимых свойств инфляции и методов учета ее влияния на эффективность см. в приложении 1.

Будем учитывать особенности налоговой системы Российской Федерации. Например, согласно статье 269 Налогового кодекса проценты по займам учитываются не полностью при расчете базы для расчета налога на прибыль.

Как отмечалось выше, необходимо учитывать особенности фондового рынка или условия получения займов. Дело в том, что в ряде западных руководств рекомендуется при рассмотрении финансирования проекта не «влезать» внутрь денежного потока, а определять результаты этого заемного финансирования некоторыми поправками, в том числе в ставку дисконта. Этот метод вызывает сомнение и для западных экономик, так как для определения потока заемных средств необходимо учитывать возможность их возврата, то есть условия финансовой реализуемости, а это требует подробного рассмотрения денежного потока. Но на западе большое значение отдается оценке проекта в «целом», то есть только за счет собственных средств. При этом считается, что включение заемного финансирования не может существенно изменить ранжирование проектов по эффективности, так как условия кредитования на западе жестко определе-

ны [5]. В России положение иное. Проекты крупных компаний могут получить заемное финансирование под гораздо меньшие проценты, чем мелкие. Поэтому ранжирование проектов с учетом заемного капитала может существенно отличаться от тех, что используют собственные средства. В результате оценка проекта в целом в России может рассматриваться только как предварительный этап расчета. необходимый для получения финансирования.

## РАСЧЕТ СТАВКИ ДИСКОНТИРОВАНИЯ

В таблице 1 приведен укрупненный состав денежных потоков. С учетом описанных выше особенностей получения и возврата займов, условие финансовой реализуемости заключается в выполнении на любом шаге расчета неравенства:

$$
(1) - (2) - (3) + (4) + (5) + (6) - (7) - (8) + (9) \ge 0 \quad (1.1)
$$

Эффективность участия в проекте собственных средств инвестора можно оценивать двумя методами. Первый (прямой) метод заключается в том, что в денежном потоке проекта выделяется подпоток, состоящий из притоков и оттоков денежных средств инвестора, и искомая эффективность оценивается на основании именно этого подпотока (таблица 1).

При использовании второго (косвенного) метода рассматривается денежный поток всего проекта, а эффективность его для инвестора оценивается с помощью поправок. С этой целью в ряде случаев рекомендуется использовать показатель скорректированной приведенной стоимости APV (Adjusted Present Value). Однако, при использовании косвенного метода не удается проверить финансовую реализуемость проекта (1.1).

Таблица 1

#### ДЕНЕЖНЫЕ ПОТОКИ ПРОЕКТА

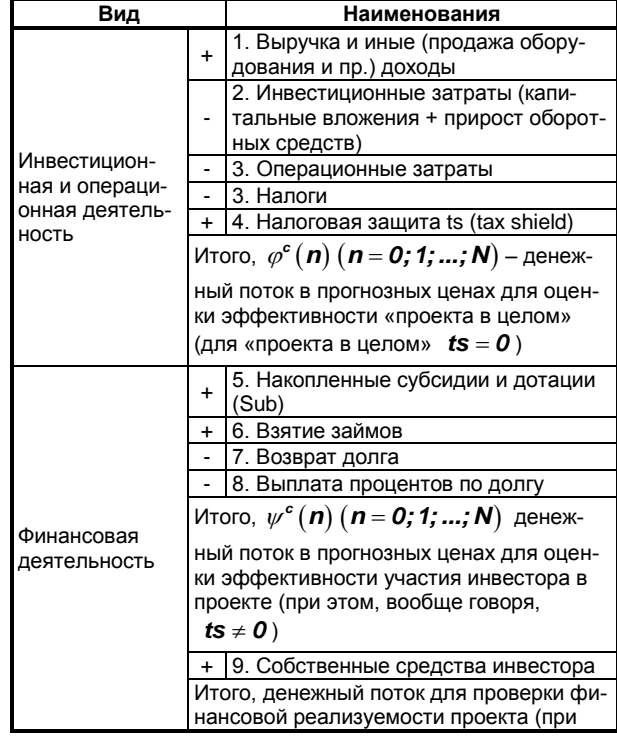

## И ФИНАНСОВЫЙ АНАЛИЗ

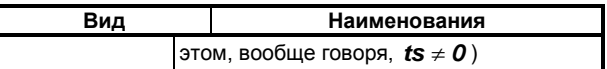

Обозначим через R,R<sub>s</sub>,R<sub>d</sub> ставки дисконта для проекта «в целом», для собственного капитала и процентную соответственно. Ставки дисконта R,R. и процентные ставки по займам  $R_a$  по-разному преобразуется при изменении продолжительности  $\Lambda$  шага расчета, поэтому под  $R, R_s, R_d$  будем понимать их значения за шаг расчета (не обязательно равный году).

Операции с субсидиями, дотациями и займами будем записывать в виде изменения привлеченного капитала по шагам расчета *п* 

$$
(n = 0) \Rightarrow Sub_{o} + D(0);
$$
  

$$
(n > 0) \Rightarrow (Sub_{n} - Sub_{n-1}) +
$$

$$
+\big(D(n)-D(n-1)*(1+R_d(n))\big).
$$

где  $R_a(n)$  процентная ставка по займу за период *n*-го шага;

 $D(n)$  – объем долга на шаге *п*.

Наличие субсидий принципиально картину не меняют, поэтому для упрощения рассуждений далее не будем рассматривать субсидий.

Обозначение налоговой защиты ts удобно записать отдельно. Она определяется как разность значений налога на прибыль при отсутствии и наличии займа. Для приближенных расчетов можно пользоваться следующей формулой в пределах операционного цикла на шаге *п* 

$$
ts_n = T * D(n-1) * min(R_a(n); \Delta_n * R_a^0)
$$
 1.

где T - ставка налога на прибыль;

 $\Delta_n$  — продолжительность *n*-го шага в годах<sup>2</sup>;

 $R^0$ , в соответствии с действующим налоговым ко-

дексом РФ равна: для рублевого займа - 1,25×ставку рефинансирования ЦБ РФ, а для валютного займа - в зависимости от ставки Libor<sup>3</sup>.

риканским, а не российским законам.

В соответствии с прямым методом денежный поток для собственного капитала  $\{\psi^c(n); (n = 0; ...; N)\}$ в прогнозных (номинальных) ценах равен (принимается, что  $D(-1) = D(N) = ts_0 = 0$ :

$$
\psi^{c}(n) = \varphi^{c}(n) + t\mathbf{s}_{n} + D(n) -
$$
  
-D(n-1)\*(1 + R<sub>d</sub>(n)). \t\t\t(1.2)

После того. как мы определили денежный поток на каждом шаге и проверили финансовую реализуемость проекта, остается определить ставку дисконтирования. В этом как раз и заключается основная сложность при оценке эффективности проектов.

Определение ставки непосредственно связано с рисками проекта. Как известно, риски делятся на систематические и несистематические. Первые связаны в основном с колебаниями доходности фондового рынка (волатильностью доходности финансовых активов - ФА), вторые - с возможной нестабильностью денежного потока проекта. В связи с особенностями российской экономики основным у нас является несистематический риск, учет которого в ставке дисконта может привести к абсурдным результатам. Широко известны примеры, когда увеличение ставки дисконта в некоторых пределах приводит к увеличения **NPV** проекта<sup>4</sup>. Таким образом, учет в ставке дисконта риска того, что, например, инвестиционные расходы по той или иной причине могут возрасти, приведет к повышению эффективности проекта, что представляется некорректным. Соответственно в ставке будем учитывать только систематические риски.

Одним из видов риска (систематического) большинство западных инвесторов считают высокую изменчивость доходности активов за счет изменения объема долга([2], стр. 446). По мнению западных авторов, изменение объема долга и, следовательно, процентных выплат должно менять финансовый риск собственного капитала ([2], стр. 254). Учет финансового риска приводит к моделям типа САРМ (см. Приложение 2), которую, как было отмечено выше, мы и будем использовать в качестве базовой.

В любом практическом проекте в отличие от функционирующей фирмы объем долга очень существенно меняется по шагам расчета. В начале проекта долг обычно максимален (до 100%, хотя так бывает нечасто), а по мере осуществления проекта он уменьшается до нуля. Соответственно задача сводится к нахождению ставки дисконта для собственного капитала инвестора/акционера в зависимости от объема долга.

Здесь следует отметить, что эта проблема не решается переходом к методу дисконтирования надежного эквивалента денежного потока по безрисковой ставке дисконта. Как показано в приложении 2, нахождение надежного эквивалента денежного потока полностью равносильно (в рамках  $\beta$ модели) определению ставки дисконта для исходного потока. Поэтому рассматриваемый метод просто переносит трудности с одной задачи на другую.

 $^{\text{\tiny{1}}}$  Но, конечно, не  $\textit{ts}_n = T * D(n-1) * R_d(n)$  : это слишком

уж буквальный «перевод с американского». В соответствии с [5, с. 456], «Процентная налоговая защита (interest tax shield). Согласно действующей в США системе корпоративного налогообложения проценты по долгу, выплачиваемые компаниями, относятся к расходам, которые вычитаются из налоговой базы. Для фирмы с постоянной величиной долга D и доходностью долговых обязательств R<sub>a</sub> процентные платежи равны **ip**(interest payments) =  $D * R_d$ . Поэтому, если после выплаты процентов прибыль остается неотрицательной, налоговая защита долговых обязательств  $\mathbf{ts} = T_c * D * R_d$ , где  $T_c$  — ставка налога на прибыль. Принято считать, что риск налоговой защиты равен риску процентных выплат, которые ее создают. Следовательно, приведенная стоимость налоговой защиты  $pV_{ts} = \frac{ts}{R_a} = T_c * D$  ». Все это, однако, по аме-

<sup>&</sup>lt;sup>2</sup> В таком виде формула верна и для  $\Delta_n \leq 1$ .

<sup>3 &</sup>quot;Налоговый кодекс Российской Федерации (часть вторая)" от 05.08.2000 N 117-ФЗ (ред. от 28.12.2013) статья 269

<sup>&</sup>lt;sup>4</sup> Проекты с большим отрицательным «хвостом», такие как проекты разработки месторождений, где после окончания необходимо провести работы по рекультивации территории.

#### Шалагин М.Ю., Виленский П.Л.

### АНАЛИЗ ОЦЕНКИ ИНВЕСТИЦИОННЫХ ПРОЕКТОВ

Подробнее рассмотрим возможности использования с этой целью ставки, аналогичной WACC. Обоснование метода опирается на В-модель (подробнее о ней см. в Приложении 2). Схематично ход рассуждений описывается следующим образом. В В-модели проект рассматривается как «минифирма», и можно говорить о портфеле его ценных бумаг (активов), имеющих доходность:

$$
\mathsf{R} = \mathsf{R}_{o} + \beta \cdot (\mathsf{R}_{m} - \mathsf{R}_{o}), \qquad (1.3)
$$

гле

 $\mathbf{R} = \mathbf{M}(\xi)$ ,  $\xi$  -доходность портфеля активов проекта,  $R_m = M(\xi_m)$ ,  $\xi_m$  доходность рыночного портфеля,  $R_o = M(\xi_o)$ ,  $\xi_o$  – минимальная доходность портфеля, не коррелированного с рынком<sup>5</sup> (это - модель «с нулевой бета» [8, с.6]),  $\beta = \frac{\text{Cov}(\xi, \xi_m)}{}$  $\sigma^2(\xi_m)$ 

 $M(*)$  - математическое ожидание (ожидаемое значение) случайной величины (вектора), заключенной в скобках;

 $\sigma(*)$  – волатильность (среднеквадратическое отклонение) случайной величины (вектора), заключенной в скобках от ее математического ожидания;

 $Cov(\xi, \eta)$  – ковариация случайных величин (векторов)  $\xi$  **и**  $\eta$ .

Величина  $\beta$  характеризует связь отклонений доходности портфеля от ее математического ожидания с аналогичными отклонениями доходности рынка. Предполагается, что для проекта данного типа проекта  $\beta$  можно оценить на основе исторических значений. Выражение для  $\beta$  приводит к следующему соотношению. Выберем шаги расчета так, чтобы на каждом из них величина долга  $D_n$  была постоянной. Пусть S<sub>n</sub> - рыночная стоимость собственного капитала проекта (долевых ценных бумаг в терминах «мини фирмы») на шаге  $n$ , а  $\beta_{sn}$  – значение их  $\beta$ . Соответственно,  $\partial_{n} u \beta_{dn}$  – рыночная стоимость и  $\beta$  долга. Тогда

$$
\beta = \frac{\mathbf{S}_n}{\mathbf{V}_n} * \beta_{sn} + \frac{\partial_n}{\mathbf{V}_n} * \beta_{dn},
$$
\n(1.4)

где  $V_n = S_n + \partial_n$ .

Развитие идей, изложенных выше, в случае компании (S = const; D = const;  $R_d$  = const) приводит к часто используемой формуле Хомады, наглядно демонстрирующей увеличение риска собственного капитала с ростом левериджа [2, с. 254].

$$
\beta_{\mathbf{s} \mathbf{l}} = \beta_{\mathbf{s} \mathbf{u}} * \left( \mathbf{1} + (\mathbf{1} - \mathbf{T}) * \frac{\partial}{\mathbf{S}} \right) - \beta_{\mathbf{d}} * (\mathbf{1} - \mathbf{T}) * \frac{\partial}{\mathbf{S}} ,
$$

где  $\beta_{sl} - \beta_s$ при наличии финансового рычага;

 $\beta_{su}$  – безрычаговая  $\beta_s$ <sup>6</sup>.

В нашем случае налоговую защиту не следует включать в параметры ставки дисконта, т.к. она уже включена в денежный поток. При этом из (1.4) сразу следует «упрощенная формула Хомады»:

$$
\beta_{\mathbf{s}i} = \beta_{\mathbf{s}u} * \left( \mathbf{1} + \frac{\partial}{\mathbf{S}} \right) - \beta_{\mathbf{d}} * \frac{\partial}{\mathbf{S}} \,,
$$

откуда с учетом выражения (1.3) и пояснений к нему, а также равенства  $\beta_{\rm su} = \beta$ , сразу следует формула:

$$
\boldsymbol{R}_{sn} = \boldsymbol{R}_o + \left(\beta + \frac{\partial_n}{\mathbf{S}_n} * (\beta - \beta_{dn})\right) * \left(\boldsymbol{R}_m - \boldsymbol{R}_o\right). \hspace{1cm} (1.5)
$$

Либо сокращенная с учетом всех подстановок:

$$
R_{sn} = R + (R - R_{dn}) \times \frac{\partial_n}{S_n} \,. \tag{1.6}
$$

Получается формула «типа WACC(n)». Но для ее использования необходимо проделать дополнительную работу. Следует выразить  $S_n$  и  $\partial_n$  через «наблюдаемые величины» (параметры денежного потока). Величина S, равна приведенной к шагу n сумме будущих значений собственного капитала

$$
S_n = \sum_{k=n}^{N} \frac{\psi^{\circ}(k)}{\prod_{i=n+1}^{k} (1 + R_s(i))} =
$$
  
= 
$$
\sum_{k=n}^{N} \frac{\phi^{\circ}(k) + fs_k + D(k) - D(k-1) \cdot (1 + R_d(k))}{\prod_{i=n+1}^{k} (1 + R_s(i))};
$$
 (1.7)  
(*n* = 0; 1; 2; ...*N*); 
$$
\prod_{k=1}^{k} (\cdot) = 1.
$$

Аналогично,  $\partial_{n}$  можно представить как приведенную к шагу n сумму будущих поступлений кредитора (возврат займа плюс проценты и минус выдача займа).

$$
\hat{C}_n = \sum_{k=n}^N \frac{D_{k-1}*(1+R_{dk})-D_k}{\prod_{i=n+1}^k (1+R_{di})}; \quad \prod_{k+1}^k (*) = 1; D_{-1} = 0.
$$
 (1.8)

В силу известной теоремы из [1]  $\partial_{\theta} = 0$ , но при  $n > 0$   $\partial_n > 0$ , и это влияет на величину  $R_s$ .

Рассмотрим, как определяется ЧДД участия собственника в проекте. Считаем известными денежный поток проекта, условия заемного финансирования, ставку дисконта для проекта «в целом». Или другими словами значения беты, безрисковую и рыночную доходности.

Определим сначала  $\partial_n \forall n$ .

Пусть последний номер шага, на котором  $D > 0$ ,

$$
\text{baseH } \mathbf{m} < \mathbf{N} \text{ . Torga } \begin{cases} \frac{\partial}{\partial n} = \mathbf{0}, & \text{if } n > \mathbf{m} + \mathbf{1} \\ \frac{\partial}{\partial m + 1} = \mathbf{D}_m \cdot \left( \mathbf{1} + \mathbf{R}_{dm + 1} \right) \end{cases}.
$$
\nRange

далее,

<sup>&</sup>lt;sup>5</sup> В частности, это — безрисковый финансовый инструмент, если он существует.

<sup>&</sup>lt;sup>6</sup> Заметим, что в российских методических документах и эта формула записывается с учетом не российской, а американской налоговой зашиты.

## И ФИНАНСОВЫЙ АНАЛИЗ

$$
\partial_{m} = D_{m-1} * (1 + R_{dm}) - D_{m} +
$$
  
+ 
$$
\frac{\partial_{m+1}}{1 + R_{dm+1}} = D_{m-1} * (1 + R_{dm}).
$$

По индукции получается, что при:

$$
n \leq m+1 \ \partial_n = D_{n-1} * (1+R_{dn}). \qquad (1.9)
$$

В случае фирмы с бесконечными постоянными потоками платежей, постоянной величиной долга D и процентной ставкой по займу  $R_q$  удобно вернуться к исходному определению ( $\partial_n$  равно приведенной к шагу *n* сумме будущих поступлений кредитора). При этом из всех поступлений остаются только процентные выплаты, равные  $D * R_d$ . Поэтому для фирмы  $\partial_n = \partial = \mathbf{D}$ .

Те6перь алгоритм вычисления S<sub>n</sub> (также, осуществляемый «справа налево»), выглядит следующим образом.

Согласно (1.7) 
$$
\mathbf{S}_N = \psi^c(\mathbf{N})
$$
.  
Отсюда и из (1.9) находим  $\frac{\partial_N}{\mathbf{S}_N}$  и – с учетом (1.5) –

величину  $R_{\scriptscriptstyle\rm SM}$ .

Далее, 
$$
S_{N-1} = \psi^c (N-1) + \frac{S_N}{1 + R_{sN}}.
$$

\nΠο

\nИНДУКЦИИ

\nПосказывается, ЧTC

\n∀*n* < *N* 
$$
S_n = \psi^c(n) + \frac{S_{n+1}}{1 + R_{sN+1}}.
$$

Таким образом, доходим до S<sub>o</sub>, которое и представляет собой ЧДД участия собственника в проекте. Понятно, что для возможности вычислений необходима ограниченность  $\frac{D}{S}$ 

Нетрудно представить себе денежный поток, у которого  $S_n = 0$ ;  $D(n) > 0$ ;  $D(N) = 0$ . Для такого потока

 $\beta = \frac{\mathbf{S}_n}{\mathbf{V}_n} \cdot \beta_{sn} + \frac{\partial_n}{\mathbf{V}_n} \cdot \beta_{dn}$  выполняется, зависимость

только если  $\beta_{dn} = \beta$ , соответственно  $\beta_{sn}$  отсюда не определяется.

Условие того, что объем собственных средств не нулевой, естественно для фирмы с постоянным левериджем, так как в противном случае кредитор захочет получать все доходы фирмы, если уж он полностью ее содержит. Для проекта же оно содержательно не столь обосновано, т.к. долговая нагрузка проекта со временем меняется. Мы, однако, будем считать, что условие ограниченности  $\frac{D_n}{S_n}$  выполняется для всех  $n$ .

С теми же идеями, но в замкнутом виде получается «обычное» определение R<sub>s</sub> для фирмы. При этом число шагов N считается бесконечным, инфляция считается отсутствующей, а величины

$$
\varphi^{c}(\mathbf{n}) = \varphi(\mathbf{n}) = \varphi, \ \partial_{\mathbf{n}} = \mathbf{D}, \ \Delta_{\mathbf{n}} = \Delta \mathbf{u} \ \mathbf{R}_{d}(\mathbf{n}) = \mathbf{R}_{d} - \text{He}
$$
  
зависящими от *n*. При этом технически расчет получается значительно, при  
чается значительно процо.  
 Действительно, при  
сделанных предположениях (1.7) принимает вид:

$$
S = \frac{\varphi + tS - D * R_d}{R_s} \approx
$$
  
\n
$$
\approx \frac{\varphi - D * (R_d - T * min(R_d; R_d^o * \Delta))}{R_s};
$$
  
\n
$$
\frac{\partial - D}{\partial s} = 0
$$

Подставив это выражение в (1.5), находим:

$$
R_s = R * \left(1 + \frac{(R - R_d) * D}{\varphi + \text{ts} - R * D}\right),\tag{1.10}
$$

где  $R$  определяется из (1.3).

Связь между значениями R; R, uR, можно записать в другом виде, соответствующем обычной формуле для WACC. Заметим, что  $\boldsymbol{R} = \frac{\varphi}{\boldsymbol{V}}$ .

При  $D = 0$  это очевидно, при других  $D$  вытекает из независимости R от долговой нагрузки (т.к. от Hee зависит  $H_0$ He  $\beta$ ).  $\varphi = \psi + R \cdot * D - t s = S * R + R * D$ 

$$
p - \psi + N_d
$$
 **D** $-$  **is**  $-$  **S**  $-$  **N**<sub>s</sub> $+N_d$  **D** $-$  **is**  $-$ 

$$
R = R_s * \frac{S}{V} + R_d * \frac{D}{V} - \frac{ts}{V} \approx R_s * \frac{S}{V} +
$$
  
+ 
$$
(R_d - T * min(R_d; R_d^0 * \Delta)) * \frac{D}{V}.
$$
 (1.11)

Это и есть формула для WACC, соответствующая российскому налоговому законодательству. Дальнейшее упрощение этой формулы заключается в произвольной замене (разумно обосновать ее нельзя) налоговой защиты, соответствующей российским законам, на налоговую защиту, соответствующую американским законам. Конкретно, вместо:

$$
ts = (R_d - T * min(R_d; R_d^0 * \Delta)) * \frac{D}{V},
$$

без всяких обоснований пишется:

$$
ts = (1 - T) * R_d * \frac{D}{V}.
$$

Но это уже полностью - на совести «переводчиков с английского».

Надо заметить, что практический расчет R<sub>s</sub> удобнее проводить по формуле (1.10), чем по формуле  $(1.11).$ 

Однако, несмотря на то, что приведенные зависимости и решают задачу при известных ограничениях, следует еще раз отметить, что алгоритм имеет свои недостатки, связанные с В-моделью. Как было сказано выше, использование этой модели обусловлено тем, что она является простейшей и одновременно наиболее общей из всех моделей такого рода (см. Приложение 2). Недостаток же в первую очередь связан с использованием исторических значений беты. Оно основано на прошлом опыте и, кроме того, получено при некотором среднем значении долговой нагрузки. Также не совсем ясно, насколько точно предположение, что  $\beta$  не зависит от долговой нагрузки. Обычно независимость  $\bm{R}$  от структуры капитала доказывается для денежных потоков частного вида при достаточно жестких ограничениях и с использованием дополнительных идей [7]. Кроме того, и сама В-модель не вполне адекватно отражает поведение ценных бумаг на финансовом рынке даже в стационарных западных экономиках, не говоря о российской.

## Некоторые исходные данные для оценок. Российские особенности. Результаты расчетов

Оценим значения безрисковой ставки дисконта и премии за риск. Безрисковую ставку будем оценивать на основании американских данных как доходность к погашению (ВНД) государственных облигаций. По данным [2], стр. 271 ее можно принять равной  $i_0 = 5\%$  (в номинальных ценах в долларах США). Выберем период с 2002 по 2011 год ( $N = 10$ годам). Для оценки будем считать облигации чисто дисконтными. Тогда начальная цена единичной об-

лигации равна 
$$
p_0 = \frac{1}{(1+i_0)^N}
$$
. В приложении 1, в

таблице 6.1 приведены курсы доллара на интересующий нас период в неденоминированных рублях, относящиеся к концам соответствующих лет. Если считать, что в начале 2002 (конце 2001) года мы покупаем такую облигацию, а в конце 2011 года получаем ее стоимость, то ее доходность к погашению в рублях составит:

$$
R_o = \left(\frac{\chi(2011)}{\chi(2001)}\right)^{\frac{1}{N}} * (1+i_o) - 1 = 5,70\%,
$$

т.е., на первый взгляд,- вполне «пристойное» значение. Но это всего лишь «оптический обман». Учитывая российскую инфляцию за этот период, так же приведенную в таблице 8, находим реальную безрисковую ставку.

$$
r_o = \left(\frac{\chi(2011)}{\chi(2001)}\right)^{\frac{1}{N}} * \left(\frac{1}{1 + \prod_{k=2003}^{2011} J_o^o(k)}\right)^{\frac{1}{N}} *
$$
  
\*(1 + i<sub>o</sub>) - 1 = -6, 30%,

где  $k$  — номер года;

 $J_{o}^{o}$  (k) — индекс российской рублевой инфляции в году  $k$ .

Оценим теперь  $r_m$  ( $R_m$  в реальных ценах). По аналогии с зарубежными проектами можно принять для оценки  $r_m \approx 6-7,5\%$ .

Примем для оценки  $\beta = 1, 1 - 1, 2$  и  $\beta_d = 0, 2$  (риск заемных средств по зарубежному опыту характеризуется значениями  $\beta_d = 0, 1-0, 3$  [5], стр. 210).

Тогда средняя номинальная кредитная ставка составляет 9,25%, а реальная ставка дисконта проекта равна 7,4-9,1% при  $\beta = 1,1$ и 8,8-10,6% при  $\beta = 1,2$ .

Полученный результат не вполне соответствует российской практике в том смысле, что кредитная ставка оказывается слишком низкой для большинства проектом, использующих внутренние рублевые займы. По-видимому, большинство кредиторов считают, что риск кредитования требует более высокого значения  $\beta_d$ . Заем под номинальную процентную

ставку  $(14, 55 \div 15, 50)$ % соответствует значению

 $\beta$ , порядка 0,531.

В этом случае данные по ставкам дисконта и кредитным ставкам таковы.

- 1. Безрисковая ставка дисконта:
	- п номинальная = 5.70%:
	- $\Box$ реальная = 7,99%.
- 2. Реальная ставка дисконта:
	- □ при  $\beta$ =1,1 от 7,40% до 9,05%;
	- при  $\beta$ =1,2 от 8,80% до 10,60%;  $\Box$
	- номинальная кредитная ставка от 14,55% до 15.50%.

Существует и другая возможность согласования кредитных процентов с наблюдаемыми в России. Можно оставить  $\beta_d$  на «зарубежном» уровне

 $\beta_d = 0.2$ , а скорректировать безрисковую ставку  $R<sub>o</sub>$ . Результат расчета.

1. Безрисковая ставка:

номинальная - 13,09%;  $\Box$ □ реальная - 1,55%.

2. Реальная ставка дисконта:

- □ при  $\beta$ =1,1 от 6,76% до 8,41%;
- при  $\beta$ =1,2 от 7,51% до 9,31%.
- 3. Номинальная кредитная ставка:
- □ от 14,83% до 15,17%.

Из сравнения результатов видно, что с ростом безрисковой ставки ставка дисконта уменьшается.

При *β* > 1 так и должно быть, потому что 
$$
\frac{dR}{dR_0} = 1 - \beta
$$
;

ставка дисконта мало зависит от безрисковой ставки, т.к. величина  $\beta$  близка к единице. Итак, все «наблюдаемые условия» теперь соответствуют практике.

В качестве примера будем рассматривать «стандартный» проект, в котором «минусы денежного потока» присутствуют только на первых шагах. В таблице 2 приведены потоки для этого проекта.

Реальную ставку дисконта возьмем 10% ( $\beta$ =1,2, рыночная доходность 7%) и получим NPV «проекта в целом» равное 10.

#### Таблица 2

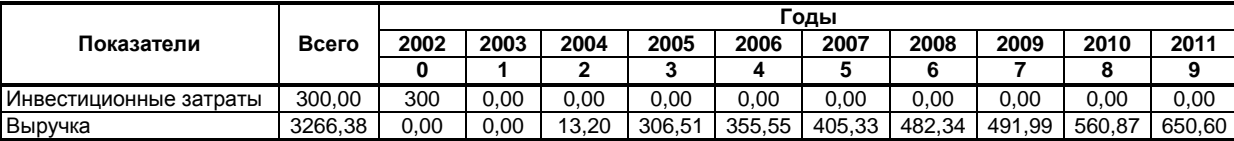

#### ДЕНЕЖНЫЕ ПОТОКИ ПРОЕКТА

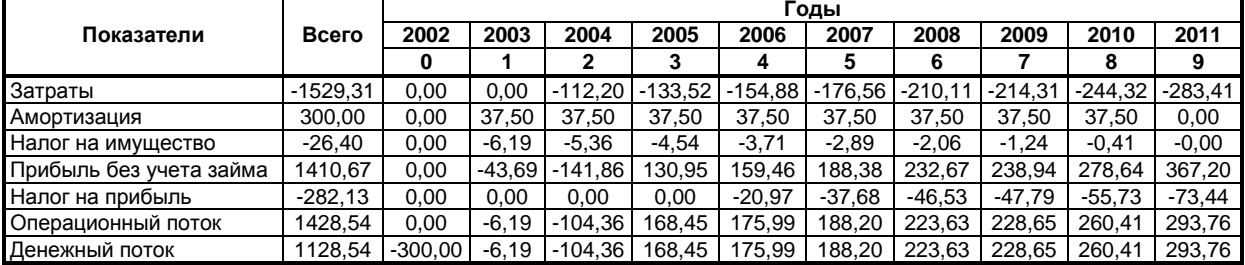

**Таблица 3**

#### **ДЕНЕЖНЫЕ ПОТОКИ ПРОЕКТА С УЧЕТОМ ПОТОКОВ ПО ФИНАНСОВОЙ ДЕЯТЕЛЬНОСТИ**

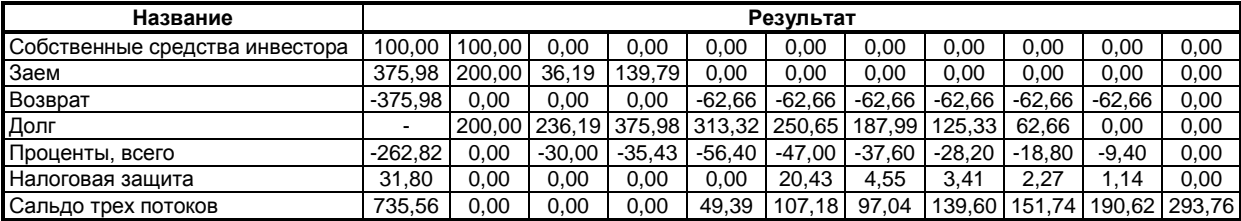

Таблица 3 Денежные потоки проекта с учетом потоков по финансовой деятельности.

Учтем теперь заемное финансирование. В таблице 3 представлены денежные потоки по финансовой деятельности и налоговая защита по шагам проекта. Ставку по займам возьмем равной 15% (с учетом увеличения  $\beta$  долга). Если все также использовать ставку дисконта равную 10%, то *NPV*

собственных средств проекта получается равным **113,43**. Однако если воспользоваться алгоритмом, предложенным в разделе 1 данной работы, то *NPV* собственных средств получается равным **38,41**, что значительно меньше значения, найденного по не зависящей от величины займов ставке дисконта. В таблице 4 по шагам приведены рассчитанные для данного проекта реальные ставки дисконтирования.

**Таблица 4**

#### **РАСЧЕТНАЯ СТАВКА ДИСКОНТИРОВАНИЯ**

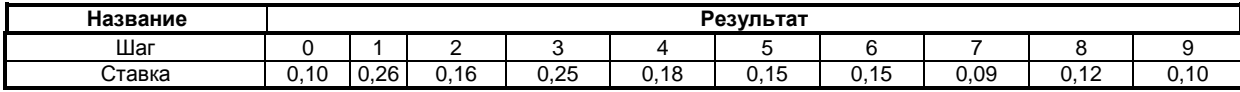

**Таблица 5**

#### *PV* **НАЛОГОВОЙ ЗАЩИТЫ**

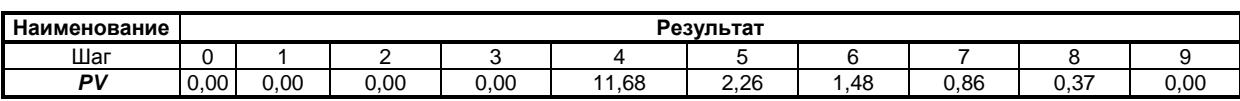

На шагах 1 и 3 ставки получились особенно большими. Связано это с тем, что стоимость долга на этих шагах максимальна. Так как на величину ставки существенное влияние оказывает отношение стоимости долга к стоимости собственных средств, то уменьшить получившуюся ставку можно несколькими способами. Во-первых, можно сократить объем заемных средств, что очевидно приведет к уменьшению отношения стоимостей и соответственно к уменьшению ставки. Во-вторых, можно продлить проект. Так как график погашения долга задан, можно считать его стоимость на каждом шаге фиксированной. Следовательно, если продлить проект, то «плюсы» денежного потока увеличат стоимость собственного капитала и тем самым уменьшат отношение. И третий вариант заключается в пересмотре графика выплат основной части долга.

В заключение приведем расчет эффективности собственных средств в этом проекта по методу *APV*. *PV* налоговой защиты приведен в таблице 5. В

качестве ставки дисконтирования используем процентную ставку по займам.

В результате по методу *APV* для эффективности собственных средств в проекте получаем значение 26,64. Видно, что полученное значение самое низкое из 3 вариантов расчета. Почему так получается, будет объяснено в заключительной части данной работы.

## **Чистый дисконтированный доход NPV и чистый наращенный доход NFV**

Еще раз напомним основные понятия. ЧДД (*NPV*) – это сумма эффектов (разностей результатов и затрат), полученных в результате осуществления проекта и приведенных (дисконтированных) по определенной ставке – ставке дисконта – к некоторому (чаще всего – начальному) моменту времени, так называемому моменту или точке приведения. Приведение к концу проекта по той же ставке обычно называют компаундированием, а компаундированную сумму эффектов — чистым наращен-

#### Шалагин М.Ю., Виленский П.Л.

## АНАЛИЗ ОЦЕНКИ ИНВЕСТИЦИОННЫХ ПРОЕКТОВ

ным (компаундированным) доходом, ЧНД (чистой будущей стоимостью, Net Future Value, NFV). Приведем выражения для NPV(NFV). При их записи, как

обычно, принимается, что 
$$
(\textit{\textbf{k}}>\textit{\textbf{m}})\Rightarrow\ddot{\text{}}\ddot{\text{I}}\dot{\text{I}}\;(*)=1
$$
 .

Дисконтировать денежный поток мы будем к началу нулевого шага, а компаундировать - к концу последнего  $(N_{\text{eo}})$  шага.

Из-за конечной продолжительности шагов формулы для NPV (NFV) имеют несколько различный вид в зависимости от того, к какому моменту времени, началам или концам соответствующих шагов относятся значения денежного потока. Если они относятся к началам шагов. то:

$$
NPV = \sum_{n=0}^{N} \frac{\varphi^{c}(n)}{\prod_{k=0}^{n-1} (1 + R(k))};
$$
\n(3.1)

$$
NFV = \sum_{n=0}^{N} \varphi^{c}(n) * \prod_{k=n}^{N} (1 + R(k)) =
$$
  
= 
$$
\prod_{k=0}^{N} (1 + R(k)) * NPV.
$$
 (3.2)

Если же они относятся к концам соответствующих шагов, то:

$$
NPV = \sum_{n=0}^{N} \frac{\varphi^{c}(n)}{\prod_{k=0}^{n} (1 + R(k))};
$$
\n(3.3)

$$
NFV = \sum_{n=0}^{N} \varphi^{c}(n) * \prod_{k=n+1}^{N} (1 + R(k)) =
$$
  
= 
$$
\prod_{k=0}^{N} (1 + R(k)) * NPV
$$
 (3.4)

Из (3.1) и (3.2) (соответственно, из (3.3) и (3.4)) видно, что при заданных ставках дисконта показатели NPV и NFV эквивалентны. Если NPV=0 (например, при ставке дисконта, равной IRR), то и NFV=0. Если для двух денежных потоков NPV<sub>1</sub>>NPV<sub>2</sub>, то и NFV<sub>1</sub>>NFV<sub>2</sub>. Таким образом, эффективность проекта при заданных ставках дисконта с равным успехом может характеризоваться как NPV, так и NFV. Как было показано в [8], много вопросов (преимущественно теоретических) выглядят прозрачнее и рассматривается проще с использованием NFV, чем с использованием NPV. В частности, из (3.2) и (3.4) вытекает, что показатель NFV (а, стало быть, и NPV) соответствует определенному поведению инвестора (и только в этом случае правильно отражает эффективность его участия в проекте). А именно, инвестор должен все свои потоки немедленно вкладывать на финансовом рынке под ставку дисконта. Конкретная форма вложений (депозиты банков, акции, другие ценные бумаги) не имеет значения. Мы будем говорить, что денежный поток проекта кладется на обобщенный депозит под процент, равный ставке дисконта.

Здесь сразу возникают три вопроса.

- 1. Почему надо вкладывать деньги именно на финансовом рынке? А что будет, если те же потоки вложить, например, в другой проект?
- 2. Ясно, как можно вложить положительные количества денег, положительные значения денежного потока. Но как вложить его отрицательные значения?
- 3. Почему на практике значения денежных потоков вкладываются на обобщенный депозит, т.е. наращиваются с темпом, равным ставке дисконта, далеко не всегда?

Ответ на первый вопрос требует дополнительных построений и будет приведен позднее (в разделе 4). А на два других вопроса можно ответить сразу же. Предположим, что к началу проекта (началу нулевого шага) инвестор располагает некоторой (достаточно большой) суммой собственных средств С<sub>о</sub>. Это реально, без этого начинать проект вообще невозможно. Если инвестор откажется от проекта и вложит  $C_0$ на обобщенный депозит под ставку дисконта, к концу срока проекта он будет располагать суммой:

$$
\bar{C}_N = C_o \cdot \prod_{k=0}^N (1 + R(k)).
$$

Если же инвестор будет выполнять проект, то: в конце нулевого шага он будет располагать суммой:

$$
\boldsymbol{\mathsf{S}}_o = \left(\boldsymbol{\mathsf{C}}_o + \varphi^c\left(\boldsymbol{\mathit{O}}\right)\right) \ast \left(\boldsymbol{\mathit{1}}+\boldsymbol{\mathit{R}}\left(\boldsymbol{\mathit{O}}\right)\right)\boldsymbol{\mathit{;}}
$$

B KOHue nepBoro unara:  
\n
$$
S_{t} = (S_{o} + \varphi^{c} (1)) * (1 + R(1)) = (C_{o} + \varphi^{c} (0)) * (1 + R(0)) * (1 + R(1)) + \varphi^{c} (1) * (1 + R(1));
$$

в конце шага N:  $S_{N} = (S_{N-1} + \varphi^{c}(N)) * (1 + R(N)) =$  $=\bar{C}_N+\sum_{n=0}^N\varphi^c(n)*\prod_{k=0}^N(1+R(k)).$ 

Надо только, чтобы все  $S_n$  ( $n = 1; 2; ...; N$ ) были неотрицательны, а это достигается выбором величины  $C_0$ .

Теперь NFV определяется как разность полученных сумм с проектом и без проекта  $\textit{NFV} = \textbf{S}_{N} - \bar{\textbf{C}}_{N}$ , что совпадает с (2.2). Заметим, что полученная величина не зависит от Со (при условии достаточной его величины), так что определение корректно.

Ответ на третий вопрос несколько парадоксален. Он заключается в том, что на практике инвестор часто неправильно (не экономически, а по-бухгалтерски) определяет эффект проекта. Он подсчитывает доходы от операционного потока, но не вычитает из них упущенную выгоду. Этим эффект проекта ошибочно завышается. В результате неэффективный проект может быть им принят за эффективный. В примере 1 показывается, как это происходит.

Хотя при заданных значениях ставки дисконта использования NPV и NFV приводит к одинаковым результатам, при ее изменении эти показатели ведут себя по-разному.

1и  $\sum\limits_{n=0}^N\varphi^{\texttt{c}}\left(\textbf{\textit{n}}\right) > \textbf{\textit{O}}$  (это

условие выполняется для большинства реальных проектов) при увеличении ставки дисконта в окрестности ее нулевого значения NFV убывает медленнее (а может и вообще не убывать), чем NPV. В окрестности IRR положение обратное, NFV убывает значительно быстрее, чем NPV. Это сразу вытекает из то-

го, что **NFV** = 
$$
\prod_{k=0}^{N} (1 + R(k)) * NPV
$$
, а первый множи-

тель в этом выражении при увлечении ставки дисконта растет. Для ряда денежных потоков (достаточно продолжительных) NFV с ростом ставки дис-

## **АУДИТ И ФИНАНСОВЫЙ АНАЛИЗ 4'2015**

конта в некотором ее диапазоне даже растет (в то время, как *NPV* этих потоков монотонно убывает).

Изложенные идеи иллюстрируются следующим примером.

*Пример 1.* Рассмотрим поток, с расчетным периодом 16 лет, разбитым на годовые шаги (таблица 1). Пусть его инвестиционные затраты равны 100 ед. и сосредоточены на шаге 0 (стр. 1), а значения операционного потока равны 25 ед. на шагах 1 – 15 (стр. 2). Денежный поток проекта определяется как (2)-(1) (стр.3). *IRR* этого потока составляет 24,01%. **Таблица 6**

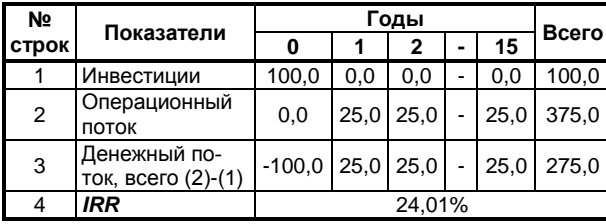

#### **ОПИСАНИЕ ДЕНЕЖНОГО ПОТОКА**

В таблице 7 для этого потока при разных ставках дисконта помещены значения *PV*, *FV*, альтернативных стоимостей (упущенных выгод), приведенных к началу и к концу проекта, а также *NPV* и *NFV*.

Таблицы 6 и 7 иллюстрируют несколько выводов. Почему инвестор не всегда вкладывает средства денежного потока в обобщенный депозит? Он может и не замечать, что экономически теряет деньги, а не приобретает их. Подобная ситуация показана в строках 1–3 и 4–6 таблицы 2. Если в данном примере доходы от операционного потока просто хранить (а не наращивать), к концу проекта наберется 375 единиц (стр.1 таблицы 2). При начальном взносе 100 единиц инвестор может счесть такую операцию выгодной. Однако если на финансовом рынке имеется возможность нарастить начальный взнос (100 единиц), инвестор мог бы вместо проекта использовать эту возможность и получить к концу расчетного периода некоторую сумму денег (стр. 2 таблицы 2). Эту выгоду он упускает, вложив начальный взнос в проект. Следовательно, эффект проекта для инвестора к концу расчетного периода оказывается ниже 375 единиц на величину упущенной выгоды (стр. 3 таблицы 2).

**Таблица 7**

#### *NPV***,** *NFV* **И ЭФФЕКТ «ХРАНЕНИЯ ДЕНЕГ»**

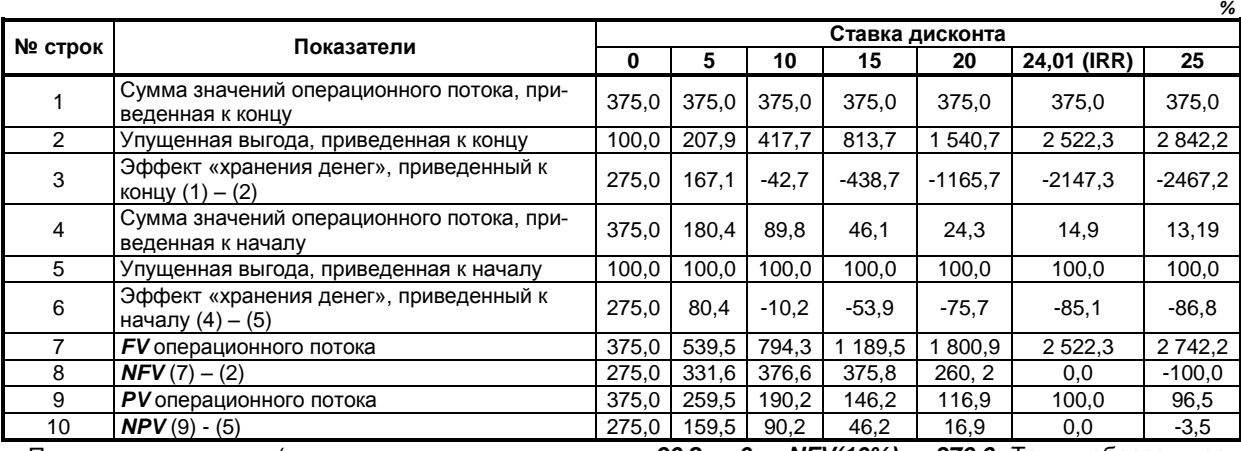

При ставке дисконта (ставке наращения денег на финансовом рынке), равной 10% и выше, эффект проекта становится отрицательным, т.е. проект оказывается неэффективным. Естественно, тот же результат получится, если приводить эффекты не к концу, а к началу расчетного периода (строки 4–6). В этом случае операционный доход, приведенный к началу, приведен в строке 4 таблицы 2, упущенная выгода – в строке 5 таблицы 2, а эффект – в строке 6 таблицы 2. Например, при ставке дисконта, равной 10%, операционный доход, приведенный к началу, составит 89,8 единиц, а упущенная выгода 100 единиц, и полный эффект равен 89,8-100 = -10,2.

Экономически правильное поведение инвестора заключается в том, чтобы значения операционного потока также наращивать по ставке дисконта. Соответствующие результаты приведены в строках 7, 8 и 9, 10 таблицы 2.

При «обычном» расчете денежный поток из таблицы 1 имеет *IRR=24,01%,* а его *NFV* и *NPV* приведены в строках 8 и 10 таблицы 2. Например, *NPV(10%) =* *=90,2 > 0* и *NFV(10%) = 376,6*. Таким образом, результаты «обычного» расчета соответствует наращиванию доходов и расходов проекта с темпом, равным ставке дисконта. Если же с этими доходами и расходами поступают как-то иначе (например, хранят чистый доход), результаты «обычного» расчета, в частности *IRR*, *NPV* и *NFV*, могут иметь мало отношения к изменению фактического богатства инвестора.

Таким образом, если вернуться к расчету из раздела 2, то чтобы реализовать *NPV* проекта, инвестору необходимо проверять на каждом шаге, чтобы процент, под который вкладываются доходы от проекта, был не ниже ставки дисконта. В случае слишком высоких ставок (как на шагах 1 и 3) инвестору сложно будет наращивать деньги по такой ставке, поэтому желательно пересмотреть структуру финансирования по одному из указанных в предыдущих разделах способов.

В заключение данного раздела стоит сказать, что, несмотря на свою эквивалентность, показатели *NPV* и

**NFV** могут вести себя по-разному. Из таблицы 3.2 видно, что, даже если NPV является монотонно убывающей функцией ставки дисконта, зависимость NFV от нее может быть иной. В данном примере NFV достигает максимума в окрестности ставки дисконта, равной 10%. В то же время в окрестности **IRR NFV** убывает значительно быстрее, чем NPV.

#### Универсальность показателей типа **NPV/NFV**

Выясним теперь, почему показатели типа NPV или **NFV** являются универсальными в том смысле, что они характеризуют эффективность инвестиционного проекта для любого инвестора, и в каких предположениях это утверждение справедливо. В этом разделе мы будем рассматривать только «проект в целом» без учета его финансирования.

Подчеркнем, прежде всего, что утверждение об универсальности показателей NPV или NFV является далеко не тривиальным. Ясно, что удовлетворение потребностей инвестора (а это одно из условий эффективности) зависит от самих потребностей этого инвестора и, в частности, от его межвременной функции полезности. А она у разных инвесторов, может достаточно сильно различаться. При таких условиях сам факт существования общего для всех инвесторов критерия эффективности представляется отнюдь не очевидным.

Наше дальнейшее рассмотрение относится к коммерческой эффективности. Оно восходит к И. Фишеру [1;6;9;10]. Идея заключается в том, чтобы установить показатель, значение которого определяет положение плоскости (гиперплоскости) бюджетных ограничений. Если она сдвигается в сторону меньших ограничений (и только в этом случае), степень удовлетворения потребностей пользователя возрастает при любой его межвременной функции полезности.

Задача установления такого показателя решается при использовании финансового рынка. Вновь рассмотрим расчетный период, состоящий из  $N+1$  шагов<sup>7</sup> с номерами от 0 до N.

Будем учитывать и наличие инфляции. В соответствии с приложением 1 цепной индекс инфляции за шаг расчета *n* обозначим через  $J_o^0(n) \cong J(n)$ ;  $(n = 0; 1; ...; N)$ , а базисный индекс на шаге  $n -$  через  $GJ_{o}^{\rho}(n) \cong GJ(n) = \prod_{k=0}^{n} J(k)$ . Номинальную процентную ставку по обобщенному депозиту (одинаковую для заимствования и для кредитования) за

шаг *п* обозначим через  $R(n)$ , а реальную (при исключенной инфляции) – через  $r(n)$ .

Будем считать, что  $\forall n \ r(n) > 0$ . Это обычное утверждение в экономике, согласно которому «нынешние средства дороже будущих».

Пусть в начале каждого шага *п* инвестор получает извне суммы  $C_n \ge 0$ , исчисленные в номинальных (прогнозных) ценах (часть этих сумм может равняться нулю). На шаге 0 он использует для собственных нужд сумму т, (тоже в номинальных ценах), а остаток, равный  $M_{0}$ , кладет на обобщенный депозит. Можно рассматривать любой из двух случаев.

- 1. Вложение на обобщенный депозит производится сразу в начале шага 0 под ставку  $R(0)$ . Это приведет к формулам типа (3.1) и (3.2).
- 2. Вложение на обобщенный депозит производится в конце шага 0 под ставку  $R(1)$ . Это приведет к формулам типа (3.3) и (3.4).

Мы будем рассматривать случай 2. Если величина  $m<sub>o</sub>$  превысит  $C<sub>o</sub>$ , М<sub>о</sub> окажется отрицательным, т.е., вместо вложения средств на обобщенный депозит,

инвестор вынужден будет занять некоторую сумму. Баланс денежных средств запишется в виде:

• в конце шага  $n=0$ :

 $m_{0} + M_{0} = C_{0}$ ;

B KOHue wara **n=1**:  
\n
$$
m_1 + M_1 = C_1 + M_0 * (1 + R(1));
$$
 (4.1)

• в конце шага  $n < N$ :  $m_n + M_n = C_n + M_{n-1} * (1 + R(n))$ ;

• в конце шага  $n=N$ :  $m_N = C_N + M_{N-1} * (1 + R(N)).$ 

Исключим Мп из системы (4.1). Для этого при каждом *n* умножим уравнение на  $\prod_{i=1}^{N} (1+R(k))$  (последнее уравнение - на 1) и результаты сложим<sup>8</sup>. Получим равенство:

$$
\sum_{n=0}^{N} m_n * \prod_{k=n+1}^{N} (1 + R(k)) = \sum_{n=0}^{N} C_n * \prod_{k=n+1}^{N} (1 + R(k)). \quad (4.2)
$$

Геометрически в координатах  $m=(m_o;...;m_N)$  это уравнение N - мерной гиперплоскости, проходящей через точку  $\mathbf{C} = (\mathbf{C}_o; \dots; \mathbf{C}_N)$  в N+1-мерном пространстве. Обозначим ее через  $\Pi(G; 0; R)$ . Ее положение можно задать точкой С и вектором нормали:

$$
A = \{A_n\} ; A_n = \prod_{k=n+1}^{N} (1 + R(k)); (n = 0; 1; ...; N). (4.3)
$$

В этих обозначениях уравнение плоскости  $\Pi(\mathbf{C};\mathbf{0};\mathbf{R})$  записывается в виде:

$$
(\mathbf{m}, \Lambda) = (\mathbf{C}, \Lambda), \tag{4.4}
$$

где (a, b) означает скалярное произведение векторов *aub*.

<sup>7</sup> Последующие рассуждения можно было бы провести для периода, состоящего из бесконечного числа шагов конечной продолжительности, на которых, начиная с некоторого шага, все чистые доходы становятся нулевыми. Мы этого не делаем, чтобы избежать чисто математических трудностей, возникающих при рассмотрении бесконечномерных пространств и упростить изложение.

<sup>&</sup>lt;sup>8</sup> Как обычно, произведение, в котором нижний предел изменения *k* больше верхнего, считается равным 1.

## АУДИТ И ФИНАНСОВЫЙ АНАЛИЗ

Соотношения (4.2), (4.3) выражены в номинальных (прогнозных) ценах. Их можно выразить в дефлированных (реальных) ценах, если заметить, что

$$
m_n = \mu_n * \prod_{k=0}^n J(k); \ C_n = c_n * \prod_{k=0}^n J(k), \qquad (4.5)
$$

где  $\mu_n$ **ис**<sub>n</sub> — соответственно, объемы потребления и внешних средств в номинальных (прогнозных) реальных ценах, получаемые на шаге *п*.

Тогда, как легко видеть, 
$$
\frac{1+R(K)}{J(K)} = 1+r(K)
$$
 (фор-

мула Фишера).

Соотношение (4.2) с учетом (3.4) запишется в реальных ценах, как:

$$
\sum_{n=0}^{N} \mu_n * \prod_{k=n+1}^{N} (1 + r(k)) = \sum_{n=0}^{N} \mathbf{C}_n * \prod_{k=n+1}^{N} (1 + r(k)) \qquad (4.6)
$$

 $(4.7)$ 

 $(\mu, \eta) = (\mathbf{c}, \eta)$ 

Это - тоже уравнение N - мерной гиперплоскости в N+1-мерном пространстве в координатах  $\mu = (\mu_0; \mu_1; ...; \mu_N)$ . Ее вектор нормали:

$$
\eta = (\eta_o; \eta_i; ... \eta_N); \quad \eta_n = \prod_{k=n+1}^{N} (1 + r(k))
$$
 (4.8)

Отсюда и из условия  $\forall n$   $r(n) > 0$  ясно, что:

$$
\eta_o > \eta_1 > \dots > \eta_N = 1 \tag{4.9}
$$

Она проходит через точку  $\mathbf{c} = (\mathbf{c}_o; ...; \mathbf{c}_N)$ . Обозначим эту гиперплоскость через  $\pi(c; 0; r)$ .

При разных с (4.6) определяет семейство параллельных гиперплоскостей. Их взаимное положение гиперплоскостей определяется по одной точке  $\mu_n^*$ (на любой оси) или по их расстоянию до начала координат  $d_{\pi^0}$ . Легко видеть, что

$$
\mathbf{d}_{\pi o} = \frac{(\mathbf{c}, \eta)}{|\eta|}; \quad \mu_n^{\star} = \frac{(\mathbf{c}, \eta)}{\eta_n} = \frac{\mathbf{d}_{\pi o} * |\eta|}{\eta_n}, \tag{4.10}
$$

Здесь, как обычно,  $|\eta| = \sqrt{(\eta, \eta)}$ .

Действительно луч, исходящий из начала координат и нормальный к  $\pi(\textbf{c};\textbf{0};\textbf{r})$ , имеет уравнение  $\mu = t \cdot \eta$ ;  $t \ge 0$ . Точке пересечения этого луча и гиперплоскости соответствует  $\mathbf{t}_{o} = \frac{(\mathbf{c}, \eta)}{(\eta, \eta)}$  и расстояние до начала координат, приведенное в (4.10).

Экономический смысл гиперплоскости  $\pi(\mathbf{c}; \mathbf{0}; \mathbf{r})$  за-

ключается в том, что она является поверхностью бюджетных ограничений в реальных (дефлированных) ценах. Замкнутый симплекс  $E_{\pi c0}$ , ограниченный этой гиперплоскостью, лежащий в области  $\mu \geq 0$ , является областью достижимых значений потребления. Конкретная точка на границе симплекса определяется межвременной функцией полезности потребителя (в дальнейшем он же будет выступать и в роли инвестора). Чем больше расстояние  $d_{\pi^0}$  от начала координат до  $\pi(c; 0; r)$ , тем мягче эти ограничения и больше возможности потребителя при любой межвременной функции полезности.

Пусть теперь суммы с, в (4.7) связаны с осуществлением инвестиционного проекта. Это обычно означает, что с<sub>о</sub> (частично или полностью) вкладывается в проект. При других значениях n величины с, тоже меняются. Можно записать, что  $c \Rightarrow c + \hat{\varphi}$ , rge  $\hat{\varphi} = (\hat{\varphi}(0); \hat{\varphi}(1); ...; \hat{\varphi}(N))$ — денежный поток проекта в реальных (дефлированных) ценах, а стрелка означает замену левой части на правую.

Введем дополнительное условие финансовой реализуемости проекта.

$$
c+\hat{\varphi}\geq 0\,.
$$

Впоследствии мы рассмотрим, как оно меняется при наличии займов.

Подставляя новое значение с в (4.6), сразу получаем:

$$
(\mu,\eta) = (\mathbf{c},\eta) + (\hat{\varphi},\eta). \tag{4.12}
$$

Полученное уравнение определяет гиперплоскость  $\pi(c; \hat{\varphi}; r)$ . Она параллельна гиперплоскости  $\pi(\mathbf{c};\mathbf{0};\mathbf{r})$ . При этом симплекс  $\mathcal{Z}_{\pi\mathbf{c}\mathbf{0}}$  заменяется симплексом  $E_{\pi c}$ , ограниченный  $\pi(c; \hat{\varphi}; r)$  и областью  $\mu \ge 0$ . Чтобы понять, в каких случаях денежный поток  $\hat{\phi}$  эффективен, можно определить, как он изменяет расстояние от гиперплоскости до начала координат. Из (4.9) получаем:

$$
\boldsymbol{d}_{\scriptscriptstyle \pi\rho} = \frac{(\boldsymbol{c},\eta) + (\hat{\varphi},\eta)}{|\eta|} ; \, \hat{J}_n = \frac{\boldsymbol{d}_{\scriptscriptstyle \pi\rho} \cdot |\eta|}{\eta_n} = \frac{(\boldsymbol{c},\eta) + (\hat{\varphi},\eta)}{\eta_n} . \tag{4.13}
$$

В силу (4.9) и (4.11)  $d_m \ge 0$ . Денежный поток эффективен, если  $\boldsymbol{d}_{\scriptscriptstyle m\sigma} \geq \boldsymbol{d}_{\scriptscriptstyle \pi\sigma}$  и неэффективен в противоположном случае. Отсюда вытекает условие эффективности:

$$
\dot{u}_n - \dot{u}_n = \frac{(\ddot{\varphi}, \eta)}{\eta_n} \ge 0,
$$
 (4.14)

где  $\mu_n^*$ – точка пересечения  $\pi(c; \hat{\varphi}; r)$  с осью  $\mu_n$ .

При этом выполнение (4.14) при каком-либо *n* гарантирует его выполнение и при любом другом *n*. В терминах приведенных (дисконтированных) потоков (4.13) означает, что неотрицательной должна быть сумма приведенных к какому-либо шагу *n* значений денежного потока.

Частными случаями (4.13) (с учетом (4.8) и (4.9)) являются: при  $n=N - NFV \ge 0$ , при  $n=0 - NPV \ge 0$ .

Полученный результат нередко называется теоремой Фишера о разделении [6;1]. Согласно этой теореме на эффективном рынке с возможностью инвестирования и с одинаковой процентной ставкой для заимствования и кредитования решение об оптимизации «потребления инвестора» осуществляется в два этапа. На первом этапе безотносительно к межвременной функции полезности инвестора осуществляются инвестиции, обеспечивающие положительное значение NPV (или NFV, или суммы, приведенной к любому другому шагу), и чем эти значения больше, тем более мягкими оказываются бюджетные ограничения инвестора. На втором же этапе, инвестор выбирает оптимальный потребительский план, опираясь на эти ограничения и свою межвременную функцию полезности.

Обычно [6] значение теоремы Фишера о разделении видят в том, что на ее основании:

- решения о наилучших реальных вложениях можно делегировать:
- между двумя инвесторами, осуществляющими общий проект, всегда существует согласие относительно выгодности реальных инвестиций, даже если их межвременные функции полезности различны.

Можно отметить еще одно важное положение, вытекающее из вывода формулы (4.13). Показатели типа NPV (NFV) адекватно описывают следующее поведение инвестора: на каждом шаге *п* свободные средства (эффекты, чистые доходы) вкладываются им на «обобщенный депозит» (или снимаются с него при отрицательных эффектах) под процентную ставку  $r(n)$ , являющуюся одновременно ставкой дисконта на этом шаге. Хотя, в самих формулах для расчета NPV (NFV) не просматривается никаких ограничений на то, как должен поступать инвестор с уже полученными деньгами. Теперь понятен содержательней смысл условия. со-

гласно которому адекватность показателя NPV (NFV) предполагает вложение значений денежного потока проекта именно в обобщенный депозит на финансовом рынке под ставку дисконта, а не, скажем, в другой проект (ответ на вопрос 1 главы 3). Использование NPV (NFV) как критерия смягчения бюджетных ограничений исходит из возможности вложить или снять сумму денег, причем такая операция не должна изменять условий вложений и выплат в достаточно широком диапазоне сумм. Финансовый рынок (для относительно малых проектов) такую возможность предоставляет. Вложение в другой пролет - нет. Поэтому, если средства проекта Р<sub>1</sub> вкладываются в проект Р2, следует определять NPV не проекта P<sub>1</sub>, а NPV объединенного проекта P<sub>1</sub>+P<sub>2</sub>. Именно этот показатель будет иметь экономический смысл. Иными словами, проекты Р<sub>1</sub> и Р<sub>2</sub> образуют в этом случае взаимосвязанную систему, эффективность которой должна определяться совместно.

Приведем пример использования  $\pi(c; \hat{\varphi}; r)$  в каче-

стве бюджетного ограничения, заимствованный из [1].

Пример 2. Определение предельной нормой замещения потребления на шаге *і* потреблением на шаге  $n_0 > i_0$ .

Пусть межвременная функция полезности инвестора является гладкой функцией  $U(\mu_0, \mu_1, ..., \mu_N)$ конкретный вид которой может быть и неизвестен. В этом случае поверхность безразличия  $U(\mu_0, \mu_1, -$ ...,  $\mu$ N) = A, соответствующая максимально достижимой полезности А, должна иметь общие точки с границей  $E_{\pi c\varphi}$ I  $\pi(c;\varphi;r)$ .

Предположим дополнительно, что эта точка единственна и лежит внутри  $\mathcal{Z}_{\pi \mathbf{c} \varphi}$ I  $\pi(\mathbf{c}; \varphi; \mathbf{r})$ . Тогда поверхность  $U(\mu_0, \mu_1, ..., \mu_N) = A$  должна касаться гиперплоскости  $\pi(c;\varphi;r)$ . Поэтому вектор нормали

$$
\eta_{\bm{U}} = \textbf{gradU} = \left(\frac{\partial \bm{U}}{\partial \mu_{\bm{o}}}; \frac{\partial \bm{U}}{\partial \mu_{\bm{i}}}; ...; \frac{\partial \bm{U}}{\partial \mu_{\bm{N}}}\right) \text{ к поверхности без-}
$$

различия в точке касания должен быть параллелен вектору  $\eta$ , нормальному к  $\pi(c;\varphi;r)$ , т.е.  $\eta_u = S \cdot \eta$ , где S - некоторое число. Поэтому в точке касания  $\frac{\partial U}{\partial \mu_i} = \mathbf{S} * \prod_{\mathbf{k}=i+1}^N (\mathbf{1} + \mathbf{r}(\mathbf{k}))^{4\mathbf{k}}$ . Поскольку вдоль поверх-

ности безразличия  $dU = 0$ , из предыдущего вытекает, что здесь  $\sum_{i=0}^{N} d\mu_i * \prod_{k=i+1}^{N} (1+r(k))^{ak} = 0$ . Следова-

тельно, достаточно малые межвременные изменения потребления, удовлетворяющие этому условию, при оптимальном потреблении безразличны для инвестора (независимо от вида его межвременной функции полезности!). В частности, если изменения потребления происходят только на (двух) шагах с

$$
\text{HOMepamu} \text{ in } \mathit{no} \times \mathit{no} > \mathit{io}, \text{ to } -\frac{\mathit{d}\mu_{n_0}}{\mathit{d}\mu_{i_0}} = \prod_{k=i_0+1}^{n_0} \bigl(1 + r(k)\bigr)^{\Delta k} \, .
$$

Величина  $-\frac{d\mu_{n_0}}{d\mu_{n_0}}$  называется предельной нормой

замещения потребления на шаге *і*<sub>0</sub> потреблением на шаге по. Оказывается, при оптимальном потреблении она не зависит от вида функции полезности инвестора, а зависит только от процентных ставок  $r(k)$ .

Приведем еще пример использования формул  $(4.12)$   $\mu$   $(4.13)$ .

Пример 3. Пусть семейство поверхностей безразличия инвестора – гиперплоскости  $(a, \mu) = A$ ;

$$
\mathbf{a} = (\mathbf{a}_o; ..., \mathbf{a}_N); \frac{\mathbf{a}_n}{\eta_n}
$$
имеет строгий максимум при

 $n = n_{o}$ .

Примерами таких инвесторов являются:

«стрекоза» ([5], раздел 2.2), у которой  $a_0 = 1$  и при  $n > 0$   $a_n = 0$ ;

«обобщенная стрекоза», у которой  $a_0 = 1$  и  $\frac{a_n}{n}$  с ро-

стом *n* строго монотонно убывают;

инвестор, для которого важна общая сумма денег, по- $\bullet$ лученных за весь расчетный период проекта. У такого инвестора  $\forall n \in \{0, 1, ..., N\}$   $a_n = 1$ .

Из всего семейства поверхностей безразличия выбирается такая, для которой А максимальна, т.е. задача ставится так: найти

 $max(a, \mu)$ 

 $\mu \in \varXi_{\pi c\varphi}$ .

В угловых точках симплекса  $E_{\pi\epsilon\omega}$  с учетом (16) получается:

$$
\boldsymbol{max}\left(\boldsymbol{a}, \mu\right) = \boldsymbol{max}\left(\boldsymbol{a}_n * \mu_n\right) = \frac{\boldsymbol{a}_{n0}}{\eta_{n0}} * \left(\left(\boldsymbol{c}, \eta\right) + \left(\boldsymbol{\hat{\phi}}, \eta\right)\right).
$$

При этом за счет проекта инвестор получит инте-

## АУДИТ И ФИНАНСОВЫЙ АНАЛИЗ

гральный эффект Э= $\frac{a_{no} \cdot (\hat{\varphi}, \eta)}{\eta_{no}}$ .

В частности, эффектом «стрекозы» и «обобщенной

$$
\text{CTpeko3bl} \qquad \text{or} \qquad \text{Theorem 6} \qquad \text{Cylq} \qquad \frac{(\varphi, \eta)}{\eta_o} =
$$

$$
= \sum_{n=0}^{N} \frac{\hat{\varphi}(n)}{\prod_{k=0}^{n} (1+r(k))} = NPV
$$
, a  $\text{gdp}\varphi\text{ or more than the same value.}$ 

инвестора, которому интересна общая сумма денег, окажется:

$$
\frac{(\hat{\varphi}, \eta)}{\eta_{N}} = \sum_{n=0}^{N} \hat{\varphi}(n) \cdot \prod_{k=1}^{n} (1 + r(k)) = \text{NFV}.
$$

При этом количество денег, приведенное к одному и тому же моменту времени, для всех инвесторов, естественно, окажется одинаковым.

#### Влияние заемного финансирования

Влияние заемного капитала на эффективность проекта удобнее рассматривать не в реальных, а в номинальных ценах. Поэтому вернемся к номинальным (прогнозным) ценам. Как показано в предыдущем разделе, в этих ценах гиперплоскость бюджетных ограничений  $\Pi(G; 0; R)$  описывается

уравнением (4.3):  $(m, \Lambda) = (C, \Lambda)$ .

Здесь в соответствии с (4.3)  $A = \{A_n\}$ ;  $A_n =$ =  $\prod_{k=1}^{N} (1+R(k))$ ; (n = 0; 1; ...; N).

Расстояние от  $\Pi(C; 0; R)$  до начала координат

равно  $\boldsymbol{d}_{\pi o} = \frac{(\boldsymbol{C}, A)}{|A|}$ , где  $|A|^2 = \sum_{n=0}^{N} A_n^2$ . Повторяя рас-

суждения предыдущего раздела и учитывая (1.2), получим, что за счет проекта доходы инвестора на шаге *n* изменятся на величину  $\psi^c(n) = \varphi^c(n) + t s_n$ +

+ $D_n - D_{n-1} * (1 + R_{dn})$ . Гиперплоскость  $\Pi(G; 0; R)$ сдвинется параллельно себе и отобразится в  $\Pi(\mathbf{C};\psi^c;\mathbf{R})$ . С учетом (1.2) ее уравнение приобретает вид:

$$
(\mathbf{m}, A) = (\mathbf{C} + \psi^c, A).
$$

С учетом выражений для Анетрудно показать, что:

$$
\sum_{n=0}^{N} (D_n - D_{n-1} * (1 + R_d(n))) * A_n =
$$
\n
$$
= \sum_{n=0}^{N} A_n * D_n * \frac{R(n+1) - R_d(n+1)}{R(n+1)}
$$

при обычных условиях

$$
((n < 0) \vee (n > N)) \Rightarrow R(n) = R_d(n) = D_n = 0.
$$

Обозначая через  $\mathcal{D}_n$ :

$$
\hat{D}_n^6 = D_n * \frac{R(n+1) - R_d(n+1)}{R(n+1)}.
$$
\n(5.1)

Тогда уравнение гиперплоскости  $\Pi(\mathbf{C}; \psi^c; \mathbf{R})$ примет вид:

$$
(\mathbf{m}, \Lambda) = (\mathbf{C}, \Lambda) + (\varphi^c + t\mathbf{s} + \mathbf{D}, \Lambda) \ .
$$

Ее расстояние от начала координат равно  $d_{\pi_{\psi}c} = \frac{(C, \Lambda) + (\varphi^c + \cos \Lambda) + (\mathcal{D}, \Lambda)}{|\Lambda|}$  и увеличение это-

го расстояния за счет проекта

$$
\Delta \mathbf{d}_{_{\Pi\varphi}\mathbf{c}} = \mathbf{d}_{_{\Pi\varphi}\mathbf{c}} - \mathbf{d}_{_{\Pi\mathbf{0}}} = \frac{(\varphi^{\mathbf{c}} + \mathbf{t}\mathbf{s}, \Lambda) + (\mathbf{D}\mathbf{y}, \Lambda)}{|A|}.
$$

Напомним, что, чем эта величина больше, тем проект эффективнее, т.к. приращения (за счет проекта) координат точек пересечения с осями Отл плоскостей  $\varPi\big(\bm{C};\psi^{\text{c}};\bm{R}\big)$  и  $\varPi\big(\bm{C};\bm{\mathit{0}};\bm{R}\big)$  равна:

$$
\hat{\mathbf{m}}_n^* - \mathbf{m}_n^* = \frac{\Delta \mathbf{d}_{\mathit{Inv}} \cdot \mathbf{d} |A|}{A_n} = \frac{(\mathbf{w}^c + \mathbf{ts}, A) + (\hat{\mathbf{D}} \cdot A)}{A_n}. \quad (5.2)
$$

Во всех зарубежных проектах (и большинстве российских):

 $\forall n \mathbf{R}_n(n) < \mathbf{R}(n)$ .  $(5.3)$ 

Если условие (5.3) выполнено, то  $\forall n \mathcal{B}_n \ge 0$ , и соответствующие показатели эффективности проекта (ЧДД и денежный поток, приведенный к другим моментам времени) оцениваются снизу величиной:

$$
\hat{\mathbf{m}}_n^* - \mathbf{m}_n^* \ge \frac{(\psi^c + \mathbf{ts}, A)}{A_n},
$$
\n(5.4)

что соответствует формуле метода APV для дисконтирования по общей ставке [5, стр. 505]. Если же условие (5.3) нарушается, использование метода APV может привести к ошибочным выводам.

В разделе с результатами расчетов по представленной методике процент по займам на каждом шаге меньше получившейся номинальной ставки дисконта. Таким образом, приведенные рассуждения объясняют, почему расчет эффективности по методу APV дает наименьший результат. И, кроме того, теперь видно. что расчет с использованием нашего метода, основанного на модели САРМ, не занижает результат.

#### **ЗАКЛЮЧЕНИЕ**

На сегодняшний день существует огромное количество всевозможных методик и рекомендаций по оценке эффективности инвестиционных проектов. Большая часть этих методик представляет собой простой перевод зарубежных источников, в которых приводятся методы, не всегда работающие в условиях российской экономики.

Работа выполнена при поддержке гранта Российского фонда фундаментальных исследований (проект № 13-06-00012), и изначально целью данной работы было решение задачи определения ставки дисконтирования в зависимости от величины заемных средств в структуре капитала инвестиционного проекта. Однако решение данного вопроса затронуло и другие вопросы, связанные с оценкой эффективности инвестиционных проектов в России. Помимо предложенного алгоритма вычисления ставки дисконтирования и сравнения полученных результатов с результатами расчета по ставке, не

#### АНАЛИЗ ОЦЕНКИ ИНВЕСТИЦИОННЫХ ПРОЕКТОВ

зависящей от величины заемных средств, и по методу АРV, в работе получены следующие результаты:

- определены условия применимости ставки WACC, при этом показано, как нужно модифицировать формулу, чтобы она соответствовала российскому налоговому законодательству;
- проведен анализ исходных данных для расчета ставки дисконтирования, который показал, что в условиях российской инфляции зарубежные безрисковые ценные бумаги не являются доходными:
- обозначено адекватное рассчитанному NPV/NFV проекта поведение инвестора и приведено сравнение результатов, которые получаются в результате ошибок планирования, связанных с тем, что инвестор никуда не вкладывает деньги от реализации проекта;
- получена геометрическая конструкция, с помощью которой для проектов с произвольным конечным числом шагов обосновывается эквивалентность и универсальность показателей типа NPV. Получен универсальный критерий эффективности инвестиционных проектов;
- получено условие надежности применения метода АРУ в российских условиях, когда проценты по займам бывают достаточно высокими.

Таким образом, в работе затрагиваются основные вопросы, которые встречаются в проектном анализе, и выводятся важные критерии и условия, соответствующие российским реалиям.

#### Приложение 1. Инфляция.

Инфляция обычно оценивается относительно некоторой начальной точки  $t^o$ . Если  $V(t)$  — стоимость достаточно большой корзины продуктов в момент *t*, то индекс инфляции от момента  $t^o$  до момента  $t$  есть

 $J(t,t^o)$  =  $\frac{V(t)}{V(t^o)}$ . В качестве корзины разумно выбрать

ВВП страны. При этом, однако, необходимо исключить то изменение ВВП, которое происходит за счет изменения его состава и физического объема. Иначе говоря,  $J(t,t^{\circ})$  характеризуется дефлятором ВВП отно-

сительно базового момента  $t^o$ . При оценке инвестиционных проектов инфляция (как и время) чаще всего считается дискретной, постоянной в пределах данного шага, если только по условиям задачи не требуется задавать ее как непрерывную функцию времени. Величиной инфляции в России в данном году, как вытекает из изложенного выше, мы считаем индексдефлятор ВВП этого года, если он известен (а не ИПЦ, как обычно считается в официальных документах). Если же речь идет о будущем, инфляцию приходится так или иначе прогнозировать. Для учета многовалютной инфляции используются следующие обозначения. Страны и их резидентные валюты обозначаются номерами, нижним для страны, а верхним для валюты. В частности,  $J_i^j(n)$  означает цепной,

а  $GJ_i^j(n)$  – базисный (относительно начальной точ-

ки) индекс инфляции валюты *ј* в стране *і* на шаге  $n$ . Как обычно, базисный индекс равен произведению цепных. Например, если номер 0 соответствует России и рублям, номер 1 - США и долларам, а номер 3 странам еврозоны и евро, то  $J_o^o(n)$ ,  $J_o^1(n)uJ_o^2(n)$ обозначают инфляцию в России на шаге *п*, соответственно, рубля, доллара и евро  $J'_1(n)uJ'_2(n)$  – инфляцию доллара в США и странах еврозоны и т.д.

Соотношение между покупательными способностями различных валют описывается валютными курсами (номинальными) валюты *і* к валюте *і*  $\chi_i^j(n)$ . Это – число единиц валюты ј в валюте ј на шаге *п*. Цепным индексом изменения этого валютного курса на шаге  $\mathbf{r}$ **SRUSPTCS**  $\mu$ *i* (m)

$$
J_i^{j\chi}(n) = \frac{\chi_i(n)}{\chi_i(n-1)}, \text{ a 5a} \text{ such that } \text{supp} \text{ is } \text{supp} \text{ is } \text{supp}
$$

где  $t^0$  — начальная точка<sup>9</sup>.

В [1] и [4] показано, что индекс инфляции валюты *ј* в стране *і* равен:

$$
J_i^j(n) = \frac{J_i^j(n)}{J_i^{j_2}(n)}.
$$
 (6.1)

Например, индекс инфляции доллара в России равен  $J'_{o}(n) = \frac{J^{o}_{o}(n)}{J^{o}_{c}(n)} \approx J^{o}_{o}(n)$ , т.к. рублевый курс доллара со временем меняется мало. Т.е. индекс

инфляции доллара в России близок к индекусу инфляции рубля и непосредственно не зависит от индекса и инфляции доллара в США. Из (6.1) вытекает, что и в общем случае индекс  $J_i^j(n)$  инфляции валюты *ј* в стране *і* может не равняться индексу  $J_i^j(n)$  инфляции той же валюты в стране j, где эта валюта резидентна. Отношение

$$
\frac{J_i^j(n)}{J_i^j(n)} = \frac{J_i^j(n)}{J_i^j(n) * J_i^{iz}(n)} \equiv I_{ij}(n)
$$

называется индексом (цепным) реального обменного курса резидентной валюты і к резидентной валюте  $j$  (на самом деле он зависит не от валют, а от стран). Если  $I_{ii}(n) > 0$ , говорят, что резидентная валюта страны *і* на шаге *п* укрепляется по отношению к резидентной валюте страны *j*; если  $I_{ii}(n)$  < 0, то она ослабевает.

В России рубль, в основном, укрепляется по отношению к доллару США, что видно из таблицы 8 Таблица 8

#### РОСТ РЕАЛЬНОГО ОБМЕННОГО КУРСА (ВНУТРЕННЕЙ ИНФЛЯЦИИ) РУБЛЯ К ДОЛЛАРУ США В РОССИИ10

В отличие от индекса инфляции здесь оба индекса (и верхний, и нижний) являются номерами валюты.

<sup>\*</sup>В неденоминированных рублях

<sup>\*\*</sup> с точностью до нетранзитивности дефлятора ВВП. \*\*\* индекс-дефлятор ВВП США принимается за 1,03. Поэто-

му дефлятор ВВП США к 2000 г в расчетах не используется.

## И ФИНАНСОВЫЙ АНАЛИЗ

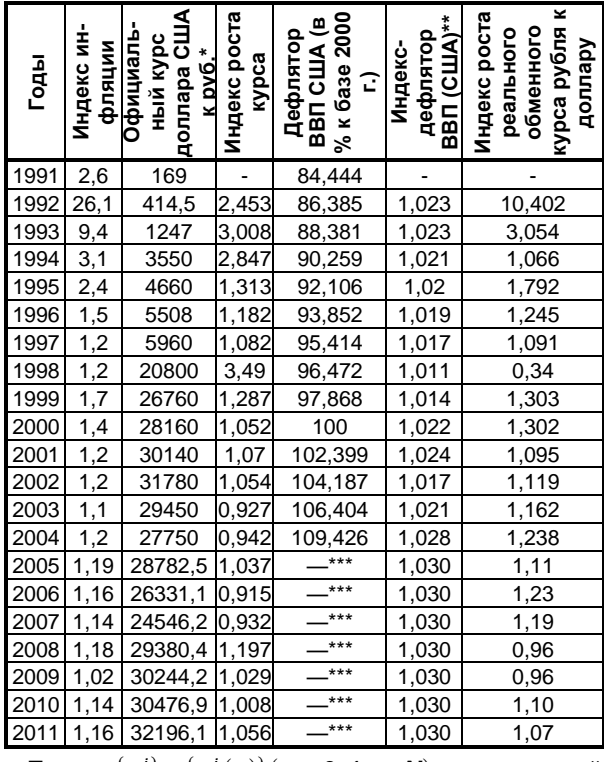

Пусть  $\{\varphi_i^j\} = \{\varphi_i^j(n)\}$  ( $n = 0; 1; ...; N$ ) – денежный поток в стране *і* и валюте *ј* в постоянных ценах (без учета инфляции), а  $\{\varphi_i^{j\epsilon}\}$  – тот же поток, но в номинальных (прогнозных) ценах (номинальный поток). Пусть также  $\{E\} = \{E(n)\}$  ( $n = 0; 1; ...; N$ ) – ставки дисконта на шагах *п* в постоянных ценах (реальные ставки дисконта). Существуют два способа определения NPV исходного денежного потока.

Первый исторически более ранний способ связан с именем И. Фишера. В соответствии с этим способом по реальным ставкам дисконта и индексам инфляции для каждого шага *п* строится номинальная (инфля- $E_i^{jc}(n) = (1 + E(n)) *$ ционная) дисконта ставка  $*J_i^j(n)-1$ , после чего номинальный денежный поток дисконтируется по этим ставкам и результаты складываются. Этот способ дает правильные значения дисконтированных показателей, но недисконтированные показатели, такие как ВНД и «простой» срок окупаемости требуют отдельного расчета.

Второй более современный способ состоит из двух этапов. На первом этапе по номинальному денежному потоку строится реальный (дефлированный) поток, в котором покупательная способность денег на любом шаге *п* приводится к их покупательной способности в начальной точке. Эта процедура называется дефлированием и осуществляется преобразованием

$$
\varphi_i^{j\circ}(n) \to \varphi_i^{j}(n) = \frac{\varphi_i^{j\circ}(n)}{GJ_i^{j}(n)}.
$$

На втором этапе все показатели эффективности находятся по реальному денежному потоку и (при необходимости) реальным ставкам дисконта {E}.

#### Приложение 2. Модель «САРМ».

Модель САРМ является одной из применяемых в западной (американской) экономике моделей, служащих для оценки ставки дисконта (потребной ожидаемой доходности) портфеля ФА (проекта) на основании меры риска, в качестве которой принимается зависимость волатильности доходности этого портфеля от волатильности доходности рынка. Модель САРМ является далеко не единственной моделью такого рода. Но и в других используемых моделях ожидаемая доходность активов зависит от риска, порождаемого общеэкономическими факторами (взамен одного фактора - доходности рыночного портфеля в  $\beta$ -модели), и не подвержена влиянию индивидуального риска» [5, стр. 192]. Первый вид риска называется систематическим (рыночным) риском. Индивидуальный риск называется еще несистематическим. Как уже было сказано. модель САРМ включает в себя только один фактор: доходность рыночного портфеля (минус доходность безрискового актива). В этом смысле она является простейшей и одновременно наиболее общей из всех моделей такого рода. Согласно ей, ставка дисконта (доходность соответствующего портфеля ФА) зависит, собственно, не от самой волатильности этого портфеля, а от ее связи с волатильностью доходности рыночного портфеля. Эта связь определяется коэффициентом  $\beta$  («бета»), откуда и название модели. Математически в соответствии с «бетамоделью» ставка дисконта для фирмы выражается формулой:

$$
\boldsymbol{R}^j = \boldsymbol{M}\left(\xi^j\right) = \boldsymbol{R}_t + \beta^j \cdot \left(\boldsymbol{M}\left(\xi_m\right) - \boldsymbol{R}_t\right),
$$

где *ј* - индекс рассматриваемой фирмы (портфеля соответствующих ФА);

 $\xi^{j}$  — доходность (случайная) этого портфеля;

 $R_{\iota}$  — доходность безрисковых ФА. Обычно в качестве нее принимается доходность к погашению (ВНД) государственных облигаций со сроком, близким к продолжительности расчетного периода.

 $\xi_m$  — доходность (случайная) рыночного портфеля; риска рассматриваемого портфеля ценных бумаг фирмы *ј* относительно среднерыночного риска.

При  $\beta'$ равном 1,0 риск актива совпадает со среднерыночным, при  $\beta^{j} < 1, 0$  - ниже среднерыночного, при  $\beta^j > 1, 0$  — превышает его.

Если на шаге *п* стоимость (случайная) некоторого портфеля равна  $X$ , а его ожидаемая стоимость на предыдущем шаге  $p(X)$ , то доходность (также случайная) этого портфеля за шаг *n* равна

$$
\zeta = \frac{X - p(X)}{p(X)} = \frac{X}{p(X)} - 1, \qquad (6.2)
$$

И

$$
\frac{M(X)}{p(X)} = 1 + M(\xi).
$$

Тогда

### **Шалагин М.Ю., Виленский П.Л. АНАЛИЗ ОЦЕНКИ ИНВЕСТИЦИОННЫХ ПРОЕКТОВ**

$$
p(X^{j}) = \frac{M(X^{j})}{1 + R_{i} + \beta^{j} \cdot (M(\xi_{m}) - R_{i})}
$$
 (6.3)

Существует другое, эквивалентное (в рамках  $\beta$ модели) выражение для  $\bm{p}(\bm{X}^j)$  :

$$
p(X^{j}) = \frac{M(X^{j}) - \lambda \cdot Cov(X^{j}, \xi_{m})}{1 + R_{j}}, \qquad (6.4)
$$

где  $\lambda = \frac{\mathbf{M}(\xi_m)}{2\kappa^2}$  $(\xi_m)$  $\frac{2}{2}(\xi_m)$  $\lambda = \frac{M(\xi_m) - R}{\sigma^2(\xi_m)}$  $=\frac{M(\xi_m)-R_f}{2(\xi_m)-R}$ - рыночная цена риска (лямб-

да).

Чтобы показать эквивалентность выражений (6.3) и (6.4), заметим, что на основании (6.2)

$$
\mathbf{Cov}\left(\xi^j,\xi_m\right) = \frac{\mathbf{Cov}\left(\mathbf{X}^j,\xi_m\right)}{\mathbf{p}\left(\mathbf{X}^j\right)}.
$$

Тогда из (6.3) легко получить

$$
p(X^{j})*(1+R_{f})+\frac{Cov(X^{j},\xi_{m})}{\sigma^{2}(\xi_{m})}*\frac{(M(\xi_{m})-R_{f})}{\sigma^{2}(\xi_{m})}=M(X^{j}),
$$

откуда с учетом формулы для немедленно следует (6.4). Таким же образом из (6.4) может быть получена формула (6.3). Иными словами, формулы (6.3) и (6.4) в рамках модели *CAPM* полностью равносильны, и выбор между ними – вопрос удобства и вкусов пользователя.

Числитель формулы (6.4) называется надежным эквивалентом стоимости  $X^j$ . Отметим, что при его вычислении поправка (скидка) на риск зависит не от самой волатильности стоимости  $X^j$ , а от ее корреляции с волатильностью доходности рынка  $\xi_{\mathsf m}$  .

Описанный в модели *CAPM* риск является систематическим т.к. при оценке его влияния волатильность доходности *ξ<sup>i</sup>* участвует лишь постольку, поскольку отклонения  $\,\,\xi^j$  –  $\pmb{\mathit{M}}\big(\hskip.03cm\xi^j\big)\,$  связаны с отклонениями  $\zeta_{\pmb m} - \pmb M(\zeta_{\pmb m})$  доходности рыночного портфеля, его нельзя уменьшить путем диверсификации.

Если на фирме осуществляется некоторый проект, его  $\,\beta\,$  может совпадать с  $\,\beta^{\hskip.7pt j}\,$  фирмы — так бывает чаще всего,— но может и отличаться от  $\beta^j$ . Соответственно, ставка дисконта такого проекта отличается от  $\bm{E}^j$ . Обычно это связано с характером и направлением деятельности, предусматриваемой проектом.

Помимо этого, в процессе осуществления проекта могут возникать другие риски, изменяющие его денежный поток. Возможны те или иные «неудачные исходы». Это, конечно, риск. Но он несистематический, диверсифицируемый и не должен влиять на  $\beta$ , а, стало быть, и на ставку дисконта. Его следует учитывать, изменяя сами значения денежного потока [1], стр.216], что ведет к сценарному

подходу и необходимости впоследствии как-то «свертывать» результаты (ЧДД), полученные по разным сценариям.

Достоинством модели *CAPM* является ее теоретическая обоснованность (в рамках сделанных предположений), логическая завершенность и использование единого универсального (для всех задач) фактора. Последнее одновременно является и недостатком, т.к. ограничивает точность модели и приводит к трудности (а иногда и невозможности) получения обоснованных исходных данных. Приходится использовать аналогии, исторические значения и пр. Поэтому модель *CAPM* в настоящее время на Западе подвергают критике, в нее вносят полуэмпирические поправки, заменяют для ряда конкретных задач другими моделями, но до сих пор используют и включают в качестве обязательного элемента практически во все университетские учебники по корпоративным финансам, фондовому рынку и т.д. В более современных моделях вместо одного универсального фактора используется несколько, нередко выбираемых применительно к решаемой задаче. Это позволяет обеспечивать более высокую точность оценок, но ограничивает область применения моделей. Соотношение между систематическим и несистематическим рисками в этих моделях такое же, как и в модели *CAPM*.

В современной российской экономике применение  $\beta$ -модели (или других моделей сходного типа) весьма затруднено. Российский фондовый рынок далек от эффективности и имеет недостаточный объем (далеко не все российские предприятия имеют котирующиеся на рынке акции). Отсутствуют надежные данные по премии за риск на этом рынке и коэффициенту «бета». Это объясняется, в частности, малым временем наблюдения и большой изменчивостью (из-за нестационарности экономики) рынка. А использование американских данных может привести к неконтролируемым ошибкам из-за значительного несходства российского и американского рынков. Как уже указывалось в статье со ссылкой на [2] стр. 210-213, в такой ситуации применение  $\beta$ -модели на практике может дать далекие от реальности и даже бессмысленные результаты. Кроме того, следует учесть, что основной риск российских проектов – несистематический.

Поэтому и честнее (рекомендуем только то, что знаем), и практически надежнее задавать для российских проектов ставку дисконта на «среднем» уровне (скажем, на уровне 8-10% – с учетом систематического риска), а весь несистематический риск учитывать в расчете по сценариям (как и полагается по теории).

#### **Литература**

- 1. Налоговый кодекс РФ [Электронный ресурс] : часть первая от 31 июля 1998 г. №146-ФЗ ; часть вторая от 5 авг. 2000 г. №117-ФЗ. Доступ из справ.-правовой системы «КонсультантПлюс».
- 2. Брейли Р. Принципы корпоративных финансов [Текст] / Р. Брейли, С. Майерс. ‒ М. : Олимп-Бизнес, 2008.

## **АУДИТ И ФИНАНСОВЫЙ АНАЛИЗ 4'2015**

- 3. Бригхем Ю. Финансовый менеджмент. Полный курс в 2 т. [Текст] / Ю. Бригхем, Л. Гапенски ; пер. с англ. под ред. В.В. Ковалева. ‒ СПб. : Экономическая школа, 1997.
- 4. Виленский П.Л. Инвестиционный анализ [Текст] : учеб. метод. пособие для слушателей программы МВА / П.Л. Виленский, В.Н. Лившиц. ‒ М. : Бизнес Элаймент, 2010.
- 5. Виленский П.Л. и др. Оценка эффективности инвестиционных проектов: теория и практика [Текст] : учеб. пособие / П.Л. Виленский, В.Н. Лившиц, С.А. Смоляк. ‒ 4 е изд., дораб. и доп. ‒ М. : Дело, 2008. ‒ 1103 с.
- 6. Вэриан Х.Р. Микроэкономика. Промежуточный уровень. Современный подход [Текст] / Х.Р. Вэриан ; пер. с англ. М. : ЮНИТИ, 1997.
- 7. Дамодаран А. Инвестиционная оценка. Инструменты и методы оценки любых активов [Текст] / А. Дамодаран. ‒ 2-е изд. ‒ М. : Альпина Бизнес Букс, 2004.
- 8. Крушвиц Л. Финансирование и инвестиции. Неоклассические основы теории финансов [Текст] / Л. Крушвиц ; пер. с нем. ‒ СПб. : Питер, 2000.
- 9. Лившиц В.Н. Об одном подходе к оценке эффективности производственных инвестиций в России [Текст] / В.Н. Лившиц, С.В. Лившиц // Оценка эффективности инвестиций : сб. тр. – М. : ЦЭМИ РАН, 2000.
- 10. Методические рекомендации по оценке эффективности инвестиционных проектов [Текст]. ‒ М. : Экономика, 2000. ‒ 423 с.
- 11. Модильяни Ф. Сколько стоит фирма? Теорема ММ [Текст] / Ф. Модильяни, М. Миллер ; Академия народного хозяйства при Правительстве РФ. ‒ М. : Дело, 1999.
- 12. Орлова Е.Р. Инвестиции [Текст] : курс лекций / Е.Р. Орлова. ‒ М. : Омега-Л, 2003.
- 13. Чеканский А.Н. Микроэкономика. Промежуточный уровень [Текст] : учеб. / А.Н. Чеканский, Н.Л. Фролова. – М. : ИНФРА-М, 2005.

## **Ключевые слова**

*NPV*; инвестиционный проект; инвестор; *WACC*; *APV*; *CAPM*; займ; инфляция.

#### *Михаил Юрьевич Шалагин*

#### *Пётр Львович Виленский*

## **РЕЦЕНЗИЯ**

Статья написана на актуальную тему и продолжает цикл исследований авторов по инвестиционной тематике. В настоящей статье в рамках этого продолжения новым является алгоритм определения ставки дисконта для проекта в зависимости от величины долга и полученное условие надежности созданного алгоритма. Приведен пример использования данного алгоритма, учитывающий особенности Российской экономики. Правда, макроэкономические параметры, используемые в расчетах, ограничены 2011 годом. Было бы целесообразно привести примеры расчетов с учетом современной экономической ситуации. Тем не менее, данное замечание не умаляет научной значимости результатов, изложенных в статье. Поэтому полагаю, что рассматриваемую статью целесообразно опубликовать в журнале «Аудит и финансовый анализ». *Лившиц В.Н., д.э.н., проф., заслуженный деятель науки РФ, заведующий лабораторией Института системного анализа Российской Академии наук*